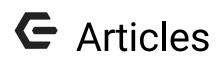

2016 - Fall Edition

## User Guide - Table of Contents

<u>Overview</u>

Use Cases

Accessing Articles

Article Interface

Adding Articles

**Best Practices** 

# Overview

**Articles** turn your Clubessential website into an interactive portal that allows for new content to be created by Club **Admins** and **Editors. Articles** are also dynamic in that **Articles** can be **scheduled to post** and have the ability to be **archived.** Distribution is also dynamic, by assigning categories to **Articles**, so they're distributed throughout the website appropriately.

# Use Case(s)

Articles have multiple uses, such as: blogs, tournament results, meeting minutes, or news announcements. The Article Plug-in is typically added on the member home page, however, the plug-in may be added anywhere throughout the website as desired. Clubessential can assist with adding and designing the Article Plug-in.

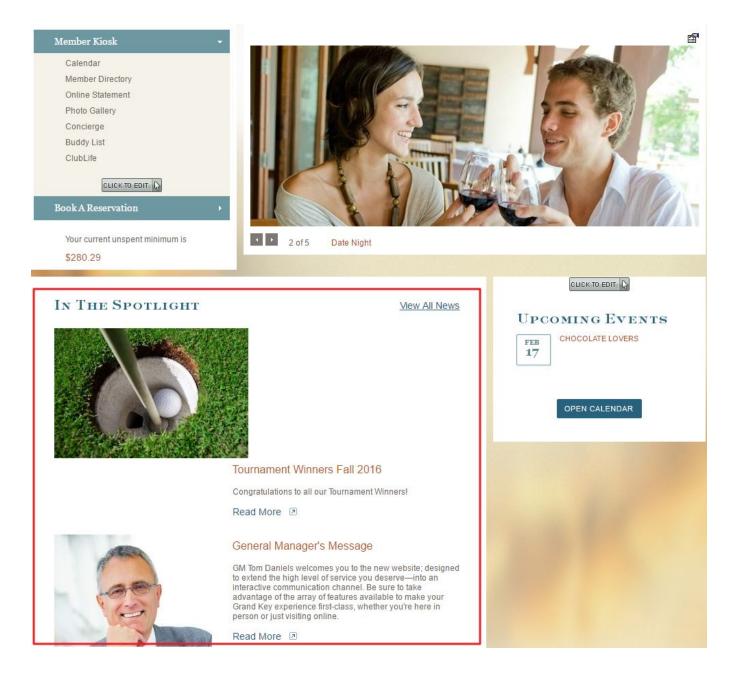

## **Accessing Articles**

To access Articles follow the steps below depending on your access role.

Admins: Hover over Admin bar in the left hand corner of the screen, select Articles.

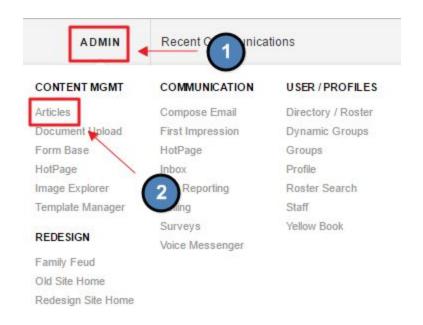

Editors: Hover over Admin in the main navigation, select Main Tools, and then Articles.

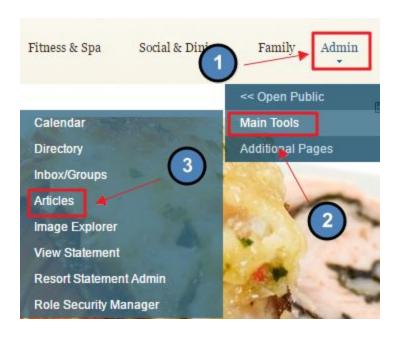

The following **Article Interface** screen will launch.

#### ARTICLES

| Admin Bar:                                                                                                    | Help Add Article                 |
|----------------------------------------------------------------------------------------------------|----------------------------------|
| Current Articles Archive Unpublished Articles                                                                                                    | Print                            |
| Quick Filter                                                                                                    | Filter: Show Personal & Show All |
| Date Title - Author / Summary                                                                                                    |                                  |
| Posted On Friday, August 12, 2016                                                                                                    |                                  |
| Tournament Winners Fall 2016 - by Clubessential Golf News [Edit]                                                                                                    |                                  |
| Congratulations to all our Tournament Winners!                                                                                                    |                                  |
| Posted On Monday, March 31, 2014                                                                                                    |                                  |
| General Manager's Message - by David Peery [Edit]                                                                                                    |                                  |
| GM Tom Daniels welcomes you to the new website; designed to extend the high level of service you d<br>take advantage of the array of features available to make your Grand Key experience first-class, whet |                                  |
|                                                                                                    |                                  |

# Article Interface

Current Articles: shows all published Articles.

| Admin Bar:                                                                                                    | Help Add Article                 |
|----------------------------------------------------------------------------------------------------|----------------------------------|
| Current Articles Archive Unpublished Articles                                                                                                    | Prin                             |
| Quick Filter                                                                                                    | Filter: Show Personal & Show All |
| Date Title - Author / Summary                                                                                                    |                                  |
| Posted On Friday, August 12, 2016                                                                                                    |                                  |
| Tournament Winners Fall 2016 - by Clubessential Golf News [Edit]                                                                                                    |                                  |
| Congratulations to all our Tournament Winners!                                                                                                    |                                  |
| Posted On Monday, March 31, 2014                                                                                                    |                                  |
| General Manager's Message - by David Peery [Edit]                                                                                                    |                                  |
| GM Tom Daniels welcomes you to the new website; designed to extend the high level of servi<br>take advantage of the array of features available to make your Grand Key experience first-cl |                                  |

Archived Articles: shows all Articles that are now Archived.

| Idmin Bar:                                                                             | Help Add Article                 |
|----------------------------------------------------------------------------------------|----------------------------------|
| Current Articles Archive Unpublished Articles                                          | Prin                             |
| Quick Filter                                                                           | Filter: Show Personal & Show All |
| Date Title - Author / Summary                                                          |                                  |
| Posted On Wednesday, July 23, 2014                                                     |                                  |
| New Article - by Matt Gattiker [Edit]                                                  |                                  |
| Posted On Wednesday, July 09, 2014                                                     |                                  |
| Upcoming Tournament - by Matthew Hare [Edit]                                           |                                  |
| View some more details about our upcoming Men's Golf Tournament on Tuesday, July 15th. |                                  |
| Golf Tournament Results - by Matthew Hare [Edit]                                       |                                  |
| Check out the latest results from our golf tournament!                                 |                                  |

**Unpublished Articles:** shows **Articles** that are still being edited and not yet published, or archived.

# ARTICLES Admin Bar: Help Add Article Current Articles Archive Unpublished Articles Quick Filter Quick Filter Filter: Show Personal & Show All Date Title - Author / Summary Posted On Sunday, February 09, 2020 Roger's Sandbox Page - by Roger Lindquist [Edit]

**Filtering:** similar to calendar filtering, allowing the users to choose which **Category** of **Articles** to view.

| 1 | Current Articles          | 5  |
|---|---------------------------|----|
| ſ | Quick Filter              | 1  |
| I | All Items                 |    |
| h | Club News                 |    |
| ŀ | Club Articles             | f. |
| I | Club News                 | an |
| I | Golf                      | Г  |
| ł | Golf Articles             | Ł  |
| I | Pro Shop                  | L  |
| I | Hours                     | L  |
| I | Marina<br>Marina Articles |    |
| L | Marina Articles           |    |

# Adding Articles

#### Click the Add Article button.

#### ARTICLES

| Admin Bar:                                                                                                    | Help Add Article                         |
|----------------------------------------------------------------------------------------------------|------------------------------------------|
| Current Articles Archive Unpublished Articles                                                                                                    | Prin<br>Filter: Show Personal & Show All |
| Date Title - Author / Summary                                                                                                    |                                          |
| Posted On Friday, August 12, 2016                                                                                                    |                                          |
| Tournament Winners Fall 2016 - by Clubessential Golf News [Edit]                                                                                                    |                                          |
| Congratulations to all our Tournament Winners!                                                                                                    |                                          |
| Posted On Monday, March 31, 2014                                                                                                    |                                          |
| General Manager's Message - by David Peery [Edit]                                                                                                    |                                          |
| GM Tom Daniels welcomes you to the new website; designed to extend the high level of service you deserve<br>take advantage of the array of features available to make your Grand Key experience first-class, whether yo |                                          |

#### This will bring up the Add Article Interface.

| Add Artic                       |                                            |          |
|---------------------------------|--------------------------------------------|----------|
| ubject                          |                                            |          |
| Author                          | Emily Latham                               |          |
| Article Content                 | Please Save the Article to Edit HTML       |          |
| Article Mobile Cor              | ntent Please Save the Article to Edit HTML |          |
| <sup>p</sup> ost Date           | 9/19/2016 12:00 A 🏾 🖾                      |          |
| Exp Date                        | 10/3/2016 12:00 A 🔳 🖄                      |          |
| Text Summary<br>(max 200 chars) |                                            |          |
| Days To Show                    | 🖉 Mon 🖉 Tue 🖉 Wed 🖉 Thu 🖉 Fri 🖉 Sat 🖉 Sun  |          |
| nterest Areas                   | 🖃 🔲 Select All                             |          |
|                                 | 📄 🔲 Club News                              |          |
|                                 | Club Articles                              |          |
|                                 | Golf                                       |          |
|                                 | Golf Articles                              |          |
|                                 | Pro Shop Hours                             |          |
|                                 | 🖃 🔲 Marina                                 |          |
|                                 | Marina Articles                            |          |
|                                 |                                            |          |
|                                 | 🔄 🗉 Owner Portal                           |          |
|                                 | Owner Portal                               |          |
|                                 |                                            | ave Save |

Title: this will display on the Article Listing when is the Quick View Display.

Add Article

| Subject                         | Tournament Results                                                                     |     |
|---------------------------------|----------------------------------------------------------------------------------------|-----|
| Author                          | Emily Latham                                                                           |     |
| Article Content                 | Please Save the Article to Edit HTML                                                   |     |
| Article Mobile Con              | tent Please Save the Article to Edit HTML                                              |     |
| Post Date                       | 9/19/2016 12:00 A III 🖄                                                                |     |
| Exp Date                        | 10/3/2016 12:00 A 🔳 🙆                                                                  |     |
| Text Summary<br>(max 200 chars) |                                                                                        |     |
| Days To Show                    | ✔ Mon ✔ Tue ✔ Wed ♥ Thu ♥ Fri ♥ Sat ♥ Sun                                              |     |
| Interest Areas                  | Club News     Club Articles     Golf Articles     Pro Shop Hours     Marina     Marina |     |
|                                 | Owner Portal     Owner Portal - Articles     BedesignOnly Club                         | I s |

#### Article Listing Quick View Display:

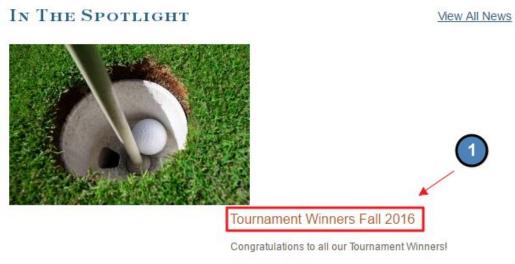

Read More 🗵

Author: this will display in the Listing View under the Current Articles tab.

Add Article

| Subject                         | Tournament Results                         |  |
|---------------------------------|--------------------------------------------|--|
| Author                          | Grand Key Club                             |  |
| Article Content                 | Please Save the Article to Edit HTML       |  |
| Article Mobile Cor              | ntent Please Save the Article to Edit HTML |  |
| Post Date                       | 9/19/2016 12:00 A 🗐 🖄                      |  |
| Exp Date                        | 10/3/2016 12:00 A 🗐 🔯                      |  |
| Text Summary<br>(max 200 chars) |                                            |  |
| Days To Show                    | 🖉 Mon 🖉 Tue 🖉 Wed 🖉 Thu 🧭 Fri 🖉 Sat 🧭 Sun  |  |
| Interest Areas                  | 🖃 🔲 Select All                             |  |
|                                 | 🗐 🔲 Club News                              |  |
|                                 | 🔲 Club Articles                            |  |
|                                 | L. Club News                               |  |
|                                 | Golf Golf                                  |  |
|                                 | Golf Articles                              |  |
|                                 | Pro Shop Hours     Marina                  |  |
|                                 | Marina Articles                            |  |
|                                 | Owner Portal                               |  |
|                                 | Owner Portal     Owner Portal - Articles   |  |
|                                 | Redering Only Club                         |  |
|                                 |                                            |  |

Author in Listing Viewing Display:

#### ARTICLES

| Current Articles Archive          | 0                            |
|-----------------------------------|------------------------------|
| Quick Filter                      | 2                            |
| Date Title - Author / Summary     | 1                            |
| Posted On Friday, August 12,      | 2016 🔸                       |
| Tournament Winners Fall 201       | 6 by Clubessential Golf News |
| Congratulations to all our Tourna | ment Winners!                |

#### **Post Date:** allows for creation prior to posting.

• May set a date and time to post.

#### Expiration: allows to move the Article to the Archived Tab at set date.

• May set a date and time to expire.

#### Add Article

| Subject                         | Tournament Results                                                                                                    |  |
|---------------------------------|----------------------------------------------------------------------------------------------------|--|
| Author                          | Grand Key Club                                                                                                    |  |
| Article Content                 | Please Save the Article to Edit HTML<br>tent Please Save the Article to Edit HTML                                                                                                    |  |
| Post Date                       | 9/19/2016 12:00 A III 🛱                                                                                                    |  |
| Exp Date                        | 10/3/2016 12:00 A 🔳 🔯                                                                                                    |  |
| Text Summary<br>(max 200 chars) |                                                                                                    |  |
| Days To Show                    | 🖉 Mon 🗹 Tue 🗹 Wed 🖉 Thu 🖉 Fri 🖉 Sat 🖉 Sun                                                                                                    |  |
| Interest Areas                  | Select All      Club News      Club Articles      Golf      Golf      Marina      Marina      Marina Articles      Owner Portal      Owner Portal      Owner Portal      Bedesign Only Club |  |
| -                               | Et El Vederen (Jahr / Jub                                                                                                    |  |

Save

**Text Summary:** allows for a short description of the **Article.** This usually shows on the **Quick View Display.** 

Add Article

| Subject                         | Tournament Results                                                                                                    |  |
|---------------------------------|----------------------------------------------------------------------------------------------------|--|
| Author                          | Grand Key Club                                                                                                    |  |
| Article Content                 | Please Save the Article to Edit HTML                                                                                                    |  |
| Article Mobile Conter           | nt Please Save the Article to Edit HTML                                                                                                    |  |
| Post Date                       | 9/19/2016 12:00 A 🔳 🔯                                                                                                    |  |
| Exp Date                        | 10/3/2016 12:00 A 🔳 🗭                                                                                                    |  |
| Text Summary<br>(max 200 chars) | Congratulate our Golf Tournament Winners and read about the Golf Results!                                                                                                    |  |
| Days To Show                    | Ø Mon Ø Tue Ø Wed Ø Thu Ø Fri Ø Sat Ø Sun                                                                                                    |  |
| Interest Areas                  | Select All  Club News  Club News  Golf Articles  Fro Shop Hours  Marina Marina Articles  Owner Portal  Owner Portal  Cub News  Club News  Club |  |
|                                 | Kodoccan(Jahr, Liub                                                                                                    |  |

Text Summary is Listing Display:

## IN THE SPOTLIGHT

View All News

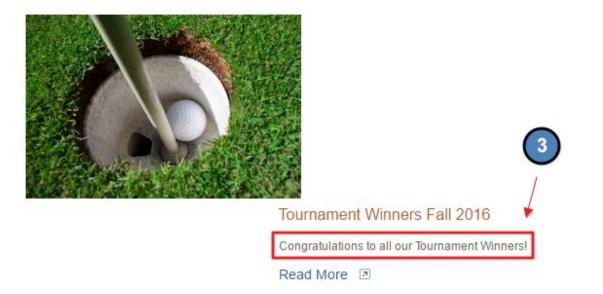

**Days to Show:** choose which days the **Article** should show on. This could be all days, or select days.

#### Add Article

| Subject                         | Tournament Results                                                                |      |
|---------------------------------|-----------------------------------------------------------------------------------|------|
| Author                          | Grand Key Club                                                                    |      |
| Article Content                 | Please Save the Article to Edit HTML                                              |      |
| Article Mobile Cont             | tent Please Save the Article to Edit HTML                                         |      |
| Post Date                       | 9/19/2016 12:00 A 🔳 🖾                                                             |      |
| Exp Date                        | 10/3/2016 12:00 A 🔳 💯                                                             |      |
| Text Summary<br>(max 200 chars) | Congratulate our Golf Tournament Winners and read about the Golf Results!         |      |
| Days To Show<br>Interest Areas  | 🖉 Mon 🗹 Tue 🖉 Wed 🖉 Thu 🖉 Fri 🖉 Sat 🖉 Sun                                         |      |
| interest Areas                  | La. Club News                                                                     |      |
|                                 | Club Articles Club News Golf Articles Golf Articles Marina Marina Articles Marina |      |
|                                 | Owner Portal     L     Owner Portal - Articles     Dedecine Only Club             |      |
|                                 |                                                                                   | Save |

**Interest Areas:** choose a **Category** for the **Article** to be assigned to. This is how **Articles** are distributed throughout the website. *Note:* you must assign an **Interest Area** to save and continue.

1

#### Add Article

| Subject                         | Tournament Results                                                                                 |      |
|---------------------------------|----------------------------------------------------------------------------------------------------|------|
| Author                          | Grand Key Club                                                                                     |      |
| Article Content                 | Please Save the Article to Edit HTML                                                               |      |
| Article Mobile Cont             | tent Please Save the Article to Edit HTML                                                          |      |
| Post Date                       | 9/19/2016 12:00 A 🔳 🔯                                                                              |      |
| Exp Date                        | 10/3/2016 12:00 A 🏢 😟                                                                              |      |
| Text Summary<br>(max 200 chars) | Congratulate our Golf Tournament Winners and read about the Golf Results!                          |      |
| Days To Show<br>Interest Areas  | Mon I Tue Wed Thu Fri Sat Sun<br>Select All<br>Club News<br>Club Articles<br>Golf<br>Golf Articles |      |
|                                 | Pro Shop Hours     Marina     Marina Articles                                                      |      |
|                                 | Owner Portal      Owner Portal - Articles      Bedesign Only Club                                  |      |
|                                 | L E III Kodorian Jalu / Jula                                                                       | Save |

**Settings for Plugin Display:** for advanced use. Designs the layout of the **Articles.** Set-up by Clubessential.

| Add Article            | 9                                                                                                    |                |
|------------------------|----------------------------------------------------------------------------------------------------|----------------|
|                        | Recipe of the Week     Tennis     Articles     Upcoming Tournaments     X - Training and Testing     Training and Testing Articles     Y - Coffee Break     Coffee Break - Events Example     Coffee Break - Events Example     Coffee Break - Coffee Break - Coffee Break - Events Example     Coffee Break - Events Example     Coffee Break - Coffee Break - Events Example     Coffee Break - Events Example     Coffee Break - Events Example     Coffee Break - Events Example     Coffee Break - Events Example     Coffee Break - Events Example     Coffee Break - Events Example     Coffee Break - Events Example     Coffee Break - Events Example     Coffee Break - Events Example     Coffee Break - Events Example     Coffee Break - Events Example     Coffee Break - Events Example     Single Article |                |
| Settings for Plugin    | Display                                                                                                    |                |
| Plugin Html Layout     | Inherit from Plugin  Edit Layouts                                                                                                    |                |
| Image Source           |                                                                                                    | Image Explorer |
| Image Link Url         |                                                                                                    |                |
| Full Article Link Text |                                                                                                    |                |
| Date Style             | Inherit from Plugin                                                                                                    | T              |
|                        |                                                                                                    | Save           |

**Image Source:** if the **Article** display is using a thumbnail image, add an image here. This will launch the **Image Explorer**, so an image can be chosen.

| Add Article                                 |                                                                                                    |      |
|---------------------------------------------|----------------------------------------------------------------------------------------------------|------|
|                                             | Recipe of the Week     Tennis     Articles     Upcoming Tournaments     Article     Articles     Y - Training and Testing     Training and Testing Articles     Y - Coffee Break     Coffee Break Articles     Coffee Break Articles     Coffee Break Articles     Coffee Break Article     Coffee Break Article |      |
| Settings for Plugin E<br>Plugin Html Layout | Inherit from Plugin                                                                                                    |      |
| riugiirriani Euyout                         | Edit Layouts                                                                                                    |      |
| Image Source                                | Image Explorer                                                                                                    |      |
| Image Link Url                              |                                                                                                    |      |
|                                             |                                                                                                    |      |
| Full Article Link Text                      |                                                                                                    |      |
| Date Style                                  | Inherit from Plugin                                                                                                    | •    |
|                                             |                                                                                                    |      |
|                                             |                                                                                                    | Save |

**Double Click** on the image to add it to the **Image Source**.

## Add Article

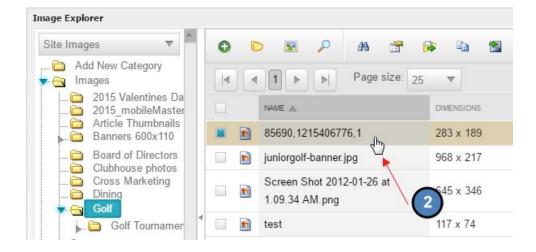

Once the image is added, you will see the thumbnail in the **Image Source** section.

| Add Article            |                                                                                                    |
|------------------------|----------------------------------------------------------------------------------------------------|
|                        | <ul> <li>Articles</li> <li>X - Training and Testing</li> <li>Training and Testing Articles</li> <li>Y - Coffee Break</li> <li>Coffee Break - Events Example</li> <li>Coffee Break Articles</li> <li>Z - Article List Demo Only</li> <li>Articles Demo Only</li> <li>Single Article</li> </ul> |
| Settings for Plugin D  | lisplay                                                                                                    |
| Plugin Html Layout     | Inherit from Plugin                                                                                                    |
|                        | Edit Layouts                                                                                                    |
| Image Source           | http://old.grandkeyclub.com/images/dynamic/getImage.gif?ID=100000078                                                                                                    |
| Image Link Url         |                                                                                                    |
| 5.                     |                                                                                                    |
| Full Article Link Text |                                                                                                    |
| Date Style             | Inherit from Plugin                                                                                                    |
|                        |                                                                                                    |
|                        | 류 Save                                                                                                    |

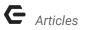

Image Link URL: add event, document, page, or hyperlink.

| Add Article            |                                                                                                    |     |
|------------------------|----------------------------------------------------------------------------------------------------|-----|
| 6 wine 6 - No. in 1    | Articles     X - Training and Testing     Training and Testing Articles     Y - Coffee Break     Coffee Break - Events Example     Coffee Break Articles     Z - Article List Demo Only     Articles Demo Only     Single Article |     |
| Settings for Plugin l  |                                                                                                    |     |
| Plugin Html Layout     | Inherit from Plugin                                                                                                    |     |
| Image Source           | http://old.grandkeyclub.com/images/dynamic/getImage.gif?ID=100000078 Image Explorer                                                                                                    |     |
| Image Link Url         |                                                                                                    | J   |
| Full Article Link Text |                                                                                                    | ſ   |
| Date Style             | Inherit from Plugin                                                                                                    |     |
|                        |                                                                                                    | 8   |
|                        | 📑 s                                                                                                    | ave |

**Full Article Link:** this is the 'read more' text that will display on the on the **Article Quick View Display.** This may be set to a desired text. *Example: Read More, Click Here, Continue, etc.* 

1

| Add Article            |                                                                                                    |      |
|------------------------|----------------------------------------------------------------------------------------------------|------|
|                        | Articles     X - Training and Testing     Training and Testing Articles     Y - Coffee Break     Coffee Break - Events Example     Coffee Break Articles     Z - Article List Demo Only     Articles Demo Only     Single Article |      |
| Settings for Plugin D  | Display                                                                                                    |      |
| Plugin Html Layout     | Inherit from Plugin                                                                                                    |      |
|                        | Edit Layouts                                                                                                    |      |
| Image Source           | http://old.grandkeyclub.com/images/dynamic/getImage.gif?ID=100000078                                                                                                    |      |
| Image Link Url         |                                                                                                    |      |
| -                      |                                                                                                    |      |
| Full Article Link Text | Read More                                                                                                    |      |
| Date Style             | Inherit from Plugin                                                                                                    | •    |
|                        |                                                                                                    |      |
|                        |                                                                                                    | Save |

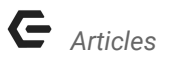

Full Article Link in Quick View Display:

IN THE SPOTLIGHT

#### View All News

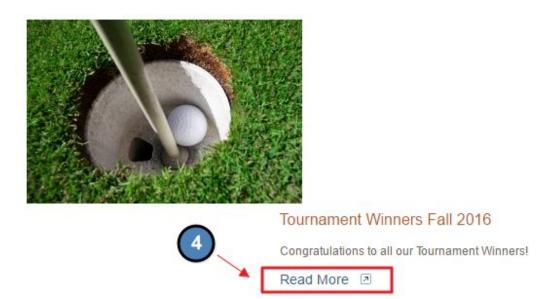

Date Style: set-up by Clubessential, but used for the Article Quick View display.

| Add Article            |                                                                                                    |                |
|------------------------|----------------------------------------------------------------------------------------------------|----------------|
| Settings for Plugin I  | Recipe of the Week     Tennis     Articles     Vpcoming Tournaments     Articles     X - Training and Testing     Y - Coffee Break     Coffee Break - Events Example     Coffee Break Articles     Z - Article List Demo Only     Single Article |                |
| Plugin Html Layout     | Inherit from Plugin<br>Edit Layouts                                                                                                    |                |
| Image Source           |                                                                                                    | Image Explorer |
| Image Link Url         |                                                                                                    |                |
|                        |                                                                                                    |                |
| Full Article Link Text |                                                                                                    |                |
| Full Afficie Link lext |                                                                                                    |                |

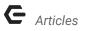

#### Save to continue to add content to the Article.

| Add Article            |                                                                                                    |
|------------------------|----------------------------------------------------------------------------------------------------|
|                        | Articles     X - Training and Testing     Training and Testing Articles     Y - Coffee Break     Coffee Break - Events Example     Coffee Break Articles     Z - Article List Demo Only     Single Article |
| Settings for Plugin D  | lisplay                                                                                                    |
| Plugin Html Layout     | Inherit from Plugin                                                                                                    |
|                        | Edit Layouts                                                                                                    |
| Image Source           | http://old.grandkeyclub.com/images/dynamic/getImage.gif?ID=100000078                                                                                                    |
| Image Link Url         |                                                                                                    |
|                        | 🖻 📱 📑 💭                                                                                                    |
| Full Article Link Text | Read More                                                                                                    |
| Date Style             | Inherit from Plugin                                                                                                    |
| -                      | Save .                                                                                                    |

A Click to Edit will now appear beneath the Add Article Interface. Open the Click to Edit to access the Editor to begin adding content.

#### Add Article

| Subject                         | Tournament Results                                                        |      |
|---------------------------------|---------------------------------------------------------------------------|------|
| Author                          | Grand Key Club                                                            |      |
| Article Content                 | сискто Еріт 🛺                                                             |      |
| Article Mobile Cont             |                                                                           |      |
| Post Date                       | 9/19/2016 12:00 A 🗐 🖾                                                     |      |
| Exp Date                        | 10/3/2016 12:00 A 🗐 🖄                                                     |      |
| Text Summary<br>(max 200 chars) | Congratulate our Golf Tournament Winners and read about the Golf Results! |      |
| Days To Show                    | Mon      Tue     Wed     Pri     Sat     Sun                              |      |
| Interest Areas                  | · □ Select All                                                            |      |
|                                 | Club News Club Articles                                                   |      |
|                                 | Club News                                                                 |      |
|                                 | Golf                                                                      |      |
|                                 | Golf Articles                                                             |      |
|                                 | Pro Shop Hours                                                            |      |
|                                 | Marina Articles                                                           |      |
|                                 | Owner Portal                                                              |      |
|                                 | Owner Portal - Articles                                                   |      |
|                                 |                                                                           | Save |

Once the **Editor** is open, open content, imagery, and hyperlinks to create content. **Save** in the **Editor** when finished.

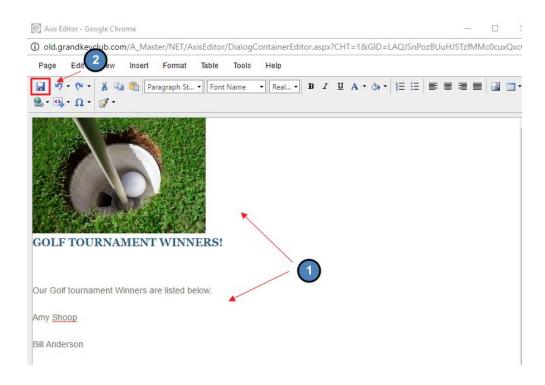

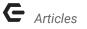

Save again in the Articles Interface.

| Add Article                     |                                                                                                    | X |
|---------------------------------|----------------------------------------------------------------------------------------------------|---|
| Subject                         | Tournament Results                                                                                                    | * |
| Author                          | Grand Key Club                                                                                                    |   |
| Article Content                 | СЫСК ТО ЕДІТ 🔓                                                                                                    |   |
| Article Mobile Content          | сыскто ерл 3                                                                                                    |   |
| Post Date                       | 9/19/2016 12:00 A IIII 🔯                                                                                                    |   |
| Exp Date                        | 10/3/2016 12:00 A 🗐 🔯                                                                                                    |   |
| Text Summary<br>(max 200 chars) | Congratulate our Golf Tournament Winners and read about the Golf Results!                                                                                                    |   |
| Days To Show                    | 🖉 Mon 🖉 Tue 🖉 Wed 🖉 Thu 🦉 Fri 🖉 Sat 🖉 Sun                                                                                                    |   |
| Interest Areas                  | <ul> <li>Select All</li> <li>Club News</li> <li>Club Articles</li> <li>Club News</li> <li>Golf</li> <li>Golf Articles</li> <li>Pro Shop Hours</li> <li>Marina</li> <li>Marina Articles</li> <li>Owner Portal</li> <li>Owner Portal - Articles</li> </ul> |   |
|                                 | 🖷 Save                                                                                                    | _ |

# FAQs

**Q:** Do you offer a blog?

A: You may use Articles as a blog quite easily. Articles allows for features similar to blogs such as: scheduling posts, archiving posts, and categories. Article Plugin stylings can vary, so we can accommodate for a certain look as desired that can be determined with the help of Clubessential.

# **Best Practices**

- 1. Try to post weekly **Articles** so content is fresh and new. Since **Articles** can be written ahead of their actual post-date, this allows for **Articles** to be written in advance.
- 2. If you haven't written an **Article** in awhile, do not draw attention to this fact in your next post. This will remind users that you have not written, which is unnecessary.

- **3. Articles** are a great resources for news and blog items. Keep the content concise and interesting. Enhance the content by adding imagery and hyperlinks.
- 4. Use **Interest Areas** appropriately so the right content is getting to the right crowd. If you need additional **Interest Areas** set-up, Clubessential can assist by adding these at any time.
- 5. Change the Author to the Club Name so the posts are all coming from one source. If the post is from the President, however, be sure to change the Author to the President's name. Whomever's account you're signed into will automatically pull the name into the Author box until changed.
- 6. You can **remove Articles from the Archive** tab if needed and publish again. To do this, simply navigate to the **Archive** tab and click **Edit** under the **Article** name. From here, you can update the **post and expiration date** as needed.
- Members are unable to see the Unpublished Tab. This tab is only for Admins and Editors.